# Вариант № 8472779

## 1. Задание 1 № 10310

В одной из колировок Unicode каждый символ колируется 16 битами. Ваня написал текст (в нём нет лишних пробелов):

«Уфа, Азов, Пермь, Белово, Вологда, Камбарка, Соликамск — города России».

Ученик вычеркнул из списка название одного из городов. Заодно он вычеркнул ставшие лишними запятые и пробелы — два пробела не должны идти подряд.

При этом размер нового предложения в данной колировке оказался на 22 байта меньше, чем размер исходного предложения. Напишите в ответе вычеркнутое название города России.

## 2. Задание 2 № 4548

Ваня шифрует русские слова, записывая вместо каждой буквы её номер в алфавите (без пробелов). Номера букв даны в таблице.

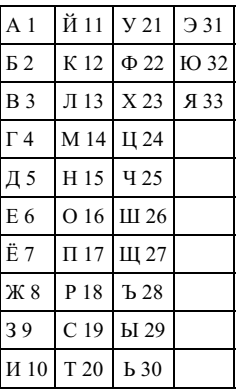

Некоторые шифровки можно расшифровать несколькими способами. Например, 311333 может означать «ВАЛЯ», может - «ЭЛЯ», а может - «ВААВВВ».

Даны четыре шифровки:

92610

36910

13131

23456

Только одна из них расшифровывается единственным способом. Найдите её и расшифруйте. Получившееся слово запишите в качестве ответа.

## 3. Залание 3 № 10633

Напишите наименьшее целое число х, для которого истинно высказывание:

НЕ  $(X < 2)$  И  $(X$ чётное).

## 4. Задание 4 № 1157

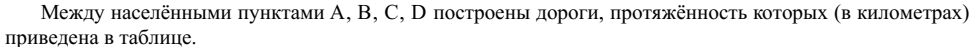

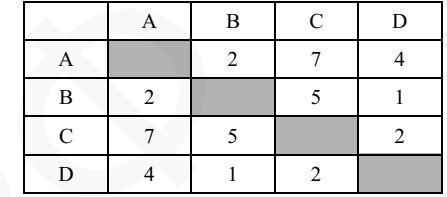

Определите длину кратчайшего пути между пунктами А и С. Передвигаться можно только по дорогам, протяжённость которых указана в таблице.

 $1)4$  $2) 5$  $3)6$ 

 $(4) 7$ 

5. Задание 5 № 10387

У исполнителя Гамма две команды, которым присвоены номера:

1. прибавь 3:

2. умножь на b

 $(b$ — неизвестное натуральное число;  $b \ge 2$ ).

Выполняя первую из них, Гамма увеличивает число на экране на 3, а выполняя вторую, умножает это число на b. Программа для исполнителя Гамма - это последовательность номеров команд. Известно, что программа 11211 переводит число 1 в число 97. Определите значение b.

## 6. Задание 6 № 10470

Ниже приведена программа, записанная на пяти языках программирования.

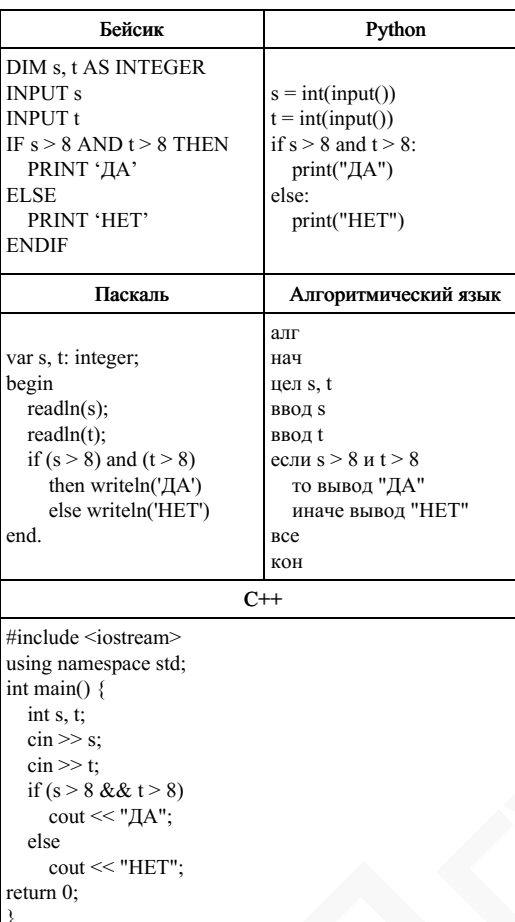

Было проведено 9 запусков программы, при которых в качестве значений переменных  $s$ и *t* вводились слелующие пары чисел:

 $(9, 10)$ ;  $(11, 5)$ ;  $(-2, 8)$ ;  $(9, 9)$ ;  $(2, 8)$ ;  $(-1, 3)$ ;  $(-4, 5)$ ;  $(10, 9)$ ;  $(4, -3)$ .

Сколько было запусков, при которых программа напечатала «НЕТ»?

## 7. Задание 7 № 698

Лоступ к файлу fox.htm, нахоляшемуся на сервере animal.ru, осуществляется по протоколу http. Фрагменты адреса файла закодированы буквами от А до Ж. Запишите последовательность этих букв, кодирующую адрес указанного файла в сети Интернет.

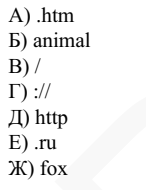

 $\mathsf{T}$ 

## 8. Задание 8 № 10481

В языке запросов поискового сервера для обозначения логической операции «ИЛИ» используется символ «|», а для логической операции «И» — символ «&».

В таблице приведены запросы и количество найденных по ним страниц некоторого сегмента сети Интернет.

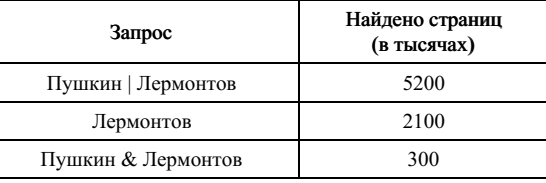

Какое количество страниц (в тысячах) будет найдено по запросу Пушкин? Считается, что все запросы выполнялись практически одновременно, так что набор страниц, содержащих все искомые слова, не изменялся за время выполнения запросов.

### 9. Задание 9 № 10258

На рисунке — схема дорог, связывающих города А, Б, В, Г, Д, Е, Ж, И, К, Л. По каждой дорог можно двигаться только в одном направлении, указанном стрелкой. Сколько существует различных путей из пункта А в пункт Л, проходящих через пункт Е?

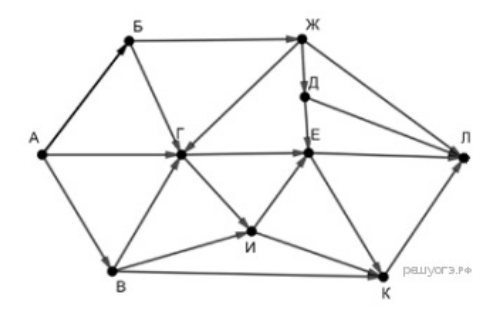

#### 10. Задание 10 № 10323

Среди приведённых ниже трёх чисел, записанных в различных системах счисления, найдите максимальное и запишите его в ответе в десятичной системе счисления. В ответе запишите только число, основание системы счисления указывать не нужно.

$$
23_{16}, 32_8, 11110_2.
$$

### 11. Задание 11 № 10511

В одном из произведений И. С. Тургенева, текст которого приведён в подкаталоге Тургенев каталога DEMO-12, присутствует произведение, в котором упоминается имя «Вонифатий». С помощью поисковых средств операционной системы и текстового редактора выясните фамилию человека, которому посвящено это произведение.

Выполните задание, распаковав архив на своём компьютере.

### DEMO-12.rar

#### 12. Задание 12 № 10597

Сколько файлов с расширением .htm содержится в подкаталогах каталога **DEMO-12**? В ответе укажите только число.

Выполните задание, распаковав архив на своём компьютере.

#### DEMO-12.rar

#### 13. Задание 13 № 10591

13.1 Используя информацию и иллюстративный материал, создайте презентацию из трёх-четырёх слайдов на тему «Гепард». В презентации должны содержаться краткие иллюстрированные сведения о внешнем виде, об ареале обитания, образе жизни и рационе гепардов. Все слайды должны быть выполнены в едином стиле, каждый слайд должен быть озаглавлен.

13.2 Создайте в текстовом редакторе документ и напишите в нём следующий текст, точно воспроизведя всё оформление текста, имеющееся в образце.

Данный текст должен быть написан шрифтом размером 14 пунктов. Основной текст выровнен по ширине, и первая строка абзаца имеет отступ в 1 см. В тексте есть слова, выделенные жирным шрифтом, курсивом и подчеркиванием.

При этом допустимо, чтобы ширина Вашего текста отличалась от ширины текста в примере, поскольку ширина текста зависит от размера страницы и полей. В этом случае разбиение текста на строки должно соответствовать стандартной ширине абзаца.

На территории Чукотского автономного округа находится одна из крайних точек России. Он омывается водами морей, относящихся к бассейнам двух океанов. Средняя плотность населения здесь ниже среднероссийского показателя. Коренное население, относящееся к малочисленным народам Севера, занимается оленеводством, промыслом рыбы и морского зверя. В последние годы экономика региона стала активно развиваться. The particular section of the construction of the main of the construction of the construction of the construction of the construction of the construction of the construction of the construction of the construction of th

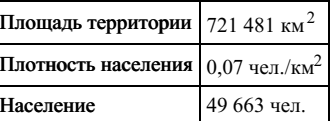

#### 14. Задание 14 № 10576

В электронную таблицу занесли результаты тестирования учащихся по географии и информатике. Вот первые строки получившейся таблицы:

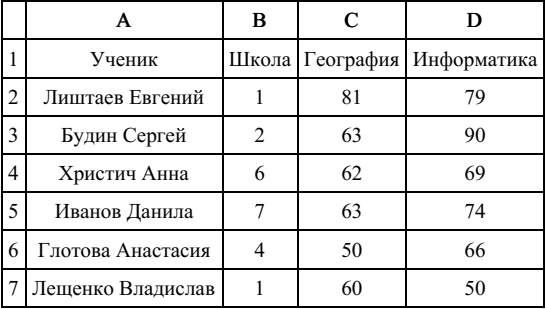

В столбце А указаны фамилия и имя учащегося; в столбце В — номер школы учащегося; в столбцах С, D — баллы, полученные, соответственно, по географии и информатике. По каждому предмету можно было набрать от 0 до 100 баллов. Всего в электронную таблицу были занесены данные по 272 учащимся. Порядок записей в таблице произвольный.

#### Выполните задание.

Откройте файл с данной электронной таблицей (расположение файла Вам сообщат организаторы экзамена). На основании данных, содержащихся в этой таблице, ответьте на два вопроса.

1. Чему равна наибольшая сумма баллов по двум предметам среди учащихся школы № 4? Ответ на этот вопрос запишите в ячейку F4 таблицы.

2. Сколько процентов от общего числа участников составили ученики, получившие по информатике не менее 80 баллов? Ответ с точностью до одного знака после запятой запишите в ячейку F6 таблицы.

3. Постройте круговую диаграмму, отображающую соотношение учеников из школ «1», «6» и «7». Левый верхний угол диаграммы разместите вблизи ячейки G6.

### task 14 xls

### 15. Задание 15 № 280

### Выберите ОДНО из предложенных ниже заданий: 15.1 или 15.2.

Исполнитель Робот умеет перемещаться по лабиринту, начерченному на плоскости, разбитой на клетки. Между соседними (по сторонам) клетками может стоять стена, через которую Робот пройти не может. У Робота есть девять команд. Четыре команды — это команды-приказы:

#### вверх вниз влево вправо

При выполнении любой из этих команд Робот перемещается на одну клетку соответственно: вверх ↑ вниз  $\downarrow$ , влево  $\leftarrow$ , вправо  $\rightarrow$ . Если Робот получит команду передвижения сквозь стену, то он разрушится. Также у Робота есть команда закрасить, при которой закрашивается клетка, в которой Робот находится в настоящий момент.

Ещё четыре команды — это команды проверки условий. Эти команды проверяют, свободен ли путь для Робота в каждом из четырёх возможных направлений:

### сверху свободно снизу свободно слева свободно справа свободно

Эти команды можно использовать вместе с условием «если», имеющим следующий вид: если условие то последовательность команд все

Здесь условие — одна из команд проверки условия. Последовательность команд — это одна или несколько любых команд-приказов. Например, для передвижения на одну клетку вправо, если справа нет стенки, и закрашивания клетки можно использовать такой алгоритм:

если справа свободно то вправо закрасить

все

В одном условии можно использовать несколько команд проверки условий, применяя логические связки и, или, не, или, не, например:

если (справа свободно) и (не снизу свободно) то вправо все

Для повторения последовательности команд можно использовать цикл «пока», имеющий следующий вид:

нц пока условие последовательность команд кц

Например, для движения вправо, пока это возможно, можно использовать следующий алгоритм: нц пока справа свободно

вправо

кц

#### Выполните задание.

На бесконечном поле есть горизонтальная и вертикальная стены. Левый конец горизонтальной стены соединён с нижним концом вертикальной стены. Длины стен неизвестны. В вертикальной стене есть ровно один проход, точное место прохода и его ширина неизвестны.Робот находится в клетке, расположенной непосредственно над горизонтальной стеной у её правого конца.На рисунке указан один из возможных способов расположения стен и Робота (Робот обозначен буквой «Р»). тесторования учащаюсь по гострофии и инферентике.<br> **18 C**<br> **18 C**<br> **18 C**<br> **19 CO**<br> **19 CO**<br> **19 CO**<br> **19 CO**<br> **19 CO**<br> **19 CO**<br> **19 CO**<br> **19 CO**<br> **19 CO**<br> **19 CO**<br> **19 CO**<br> **19 CO**<br> **19 COO**<br> **19 COO**<br> **19 COO**<br> **19 CO** 

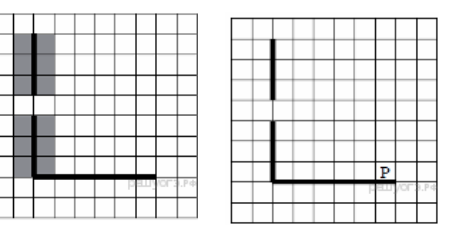

Напишите для Робота алгоритм, закрашивающий все клетки, расположенные непосредственно левее и правее вертикальной стены. Проход должен остаться незакрашенным. Робот должен закрасить только клетки, удовлетворяющие данному условию. Например, для приведённого выше рисунка Робот должен

закрасить следующие клетки (см. рисунок).

При исполнении алгоритма Робот не должен разрушиться, выполнение алгоритма должно завершиться. Конечное расположение Робота может быть произвольным. Алгоритм должен решать задачу для любого допустимого расположения стен и любого расположения и размера проходов внутри стен. Алгоритм может быть выполнен в среде формального исполнителя или записан в текстовом редакторе. Сохраните алгоритм в текстовом файле.

15.2 Напишите программу, которая в последовательности натуральных чисел определяет минимальное число, оканчивающееся на 4. Программа получает на вход количество чисел в последовательности, а затем сами числа. В последовательности всегда имеется число, оканчивающееся на 4. Количество чисел не превышает 1000. Введённые числа не превышают 30 000. Программа должна вывести одно число минимальное число, оканчивающееся на 4. West Gerri Gymnomskoe, Amperica Sokota (Permiti Amperica Sokota (Permiti Amperica Sokota Christian Amperica)<br>President Interpretation Realization Real President Amperican Real President Amperican Christian Real President<br>P

# Пример работы программы:

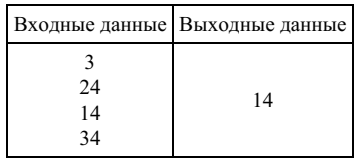